## How to Check Student Scores in LTI

1. Log in to the LTI website at: <u>https://tms.languagetesting.com/Clientsite/Login.aspx</u>

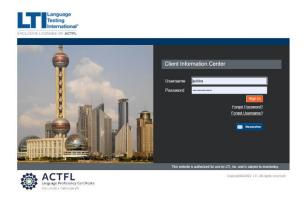

2. Click on 'AAPPL Test Status' on the Left side of the screen.

|  | Language<br>Testing<br>International*<br>EXCLUSIVE LICENSEE OF ACTFL |                       |  |                          |                         |                              |             |
|--|----------------------------------------------------------------------|-----------------------|--|--------------------------|-------------------------|------------------------------|-------------|
|  |                                                                      |                       |  |                          |                         |                              | Contact Us  |
|  |                                                                      |                       |  |                          |                         | Welcome Jordan School Distri | ct! Log Out |
|  |                                                                      | Home                  |  | Quick Test Record Lookup |                         |                              |             |
|  |                                                                      | Test Requests         |  |                          |                         |                              |             |
|  |                                                                      | Tests Scheduled       |  | Year                     | 1/1/2019-present date   |                              |             |
|  |                                                                      | Drint Cortificator    |  |                          | In in 2010-present date |                              |             |
|  |                                                                      | AAPPL Test Status     |  | stch for:                |                         |                              |             |
|  |                                                                      | My Account            |  |                          |                         | earch by Name                |             |
|  |                                                                      | Sub-accounts          |  |                          | Sear                    | ch by Candidate ID           |             |
|  |                                                                      | Reporting             |  |                          | 9                       | earch by State               |             |
|  |                                                                      | AAPPL National Report |  |                          | S                       | earch by District            |             |
|  |                                                                      |                       |  |                          | S                       | earch by School              |             |

3. Click 'Search.'

| Language<br>Testing<br>Internation                                                                                                    |                                                                                                    |         |
|----------------------------------------------------------------------------------------------------|----------------------------------------------------------------------------------------------------|---------|
| CLUSIVE LICENSEE OF ACTI                                                                                                    |                                                                                                    | Contact |
| Home<br>Test Requests<br>Tests Scheduled<br>Print Certificates<br>AAPPL Test Status<br>My Account<br>Sub accounts<br>Reporting<br>AAPPL National Report<br>AAPPL School Report | Welcome Jordan School District!<br>Test Status<br>Select calleria for your search<br>Yea: [1/12019-present date<br>* Frem [2222222] To 5/23/2022 C Search<br>* Indicates required fields | Log C   |

4. Click 'Export to Excel.'

| 03/28/2022         Spensh         I3         Qe         Not ordered         I4           03/28/2022         Spanish         11         Qe         Not ordered         15                                                                                                    |                 |                                       | tional*               |                                    |                              |                               |                                      |                        |     |
|----------------------------------------------------------------------------------------------------|-----------------|---------------------------------------|-----------------------|------------------------------------|------------------------------|-------------------------------|--------------------------------------|------------------------|-----|
|                                                                                                    |                 |                                       | ACTFL                 |                                    |                              |                               |                                      |                        |     |
| Status         Search         ** rei       2222022         * rei       5220222         * rei       5220222         * rei       5220222         * rei       5220222         * rei       5220222         * rei       5220222         * rei       5220222         * rei       5220222         * rei       5220222         * rei       522022         * rei       522022         * rei       522022         * rei       522022         * rei       522022         * rei       522022         * rei       522022         * rei       522022         * rei       522022         * rei       522022         * rei       522022         * rei       522022         * rei       522002         * rei       522002         * rei       522002         * rei       522002         * rei       522002         * rei       522002         * rei       * rei         * rei       * rei         * rei       * rei         * r                                                                                                    | ain             | Menu >                                |                       |                                    |                              |                               |                                      |                        |     |
| Ver (1/2019 present date verseevert, water bet and out in verseevert. You are obtaining out of the to be scaled were and the total scale out of the scale out of the scale out o                                                                                                    |                 |                                       |                       |                                    |                              | 1                             | Velcome Jordan S                     | chool District         | Log |
| Ver: 11/22/19-present date   From 222/2022 Te 5/23/2022 Te 5/23/2022 TE 5/23/2022 TE 5/23/2022 TE 5/23/2022 TE 5/23/2022 TE 5/23/2022 TE 5/23/2022 TE 5/23/2022 TE 5/23/2022 TE 5/23/2022 TE 5/23/2022 TE 5/23/2022 TE 5/23/2022 T                                                                                                    |                 |                                       | ests ordered, adminis | tered, and rated on par acc        | ount. You can also exp       | ort data to an Excel spreadsh | eet, and print login informat        | ion for candidates.    |     |
| Ver: 11/22/19-present date   From 222/2022 Te 5/23/2022 Te 5/23/2022 TE 5/23/2022 TE 5/23/2022 TE 5/23/2022 TE 5/23/2022 TE 5/23/2022 TE 5/23/2022 TE 5/23/2022 TE 5/23/2022 TE 5/23/2022 TE 5/23/2022 TE 5/23/2022 TE 5/23/2022 T                                                                                                    |                 | Select criteria for y                 | our search            |                                    |                              |                               |                                      |                        |     |
| From 222/2022     Te 5/22/2022     Te 5/22/2022     Te 5/22/2022     Te 5/22/2022     Te 5/22/2022     Te 5/22/2022     Te 5/22/2022     Search     Student Completed Tests     Student Completed Tests     Test Not Started     Show Completed Tests     Show Completed Tests     Show Completed Tests     Show Completed Tests     Show Completed Tests     Show Completed Tests     Search     Search     Searc                                                                                                    |                 |                                       |                       |                                    |                              |                               |                                      |                        | _   |
| ShowHilds Columns<br>Geography<br>Daind<br>Daind |                 |                                       |                       | To: 5/23/2022                      | Search                       |                               |                                      |                        |     |
| ShoulHids Columns  Status Hids  Status Hids                                                                                                    |                 |                                       |                       |                                    | -                            |                               |                                      |                        |     |
| Store Tests Not Stated Show Completed Tests Export to Excel Print Labels (Fests Not Started) Stored Tests Not Stated Show Completed Tests Store State Show Completed Tests Store State Show Completed Tests Store Show Completed Tests Store Sho                                                                                                    |                 | <ul> <li>Indicates require</li> </ul> | d fields              |                                    |                              |                               |                                      |                        |     |
| Store Tests Not Stated Show Completed Tests Export to Excel Print Labels (Fests Not Started) Stored Tests Not Stated Show Completed Tests Store State Show Completed Tests Store State Show Completed Tests Store Show Completed Tests Store Sho                                                                                                    |                 |                                       |                       |                                    |                              |                               |                                      |                        |     |
| Study       Study       Custom Fields         Study       Study       Custom Fields         Dated       Study       Custom Fields         Dated       Type of instruction       Custom Fields         Study       Study       Custom Fields       Custom Fields         Custom Fields       Custom Fields       Custom Fields       Custom Fields         Study       Study       Custom Fields       Custom Fields       Custom Fields         Study       Study       Custom Fields       Custom Fields       Custom Fields       Custom Fields         Study       Study       Study       Custom Fields       Custom Fields                                                                                                    | [ <sup>SI</sup> | how/Hide Columns-                     |                       |                                    | -                            |                               |                                      |                        |     |
| State       State       State       Contor Field 1 (Optional)         State       State       State       State       Contor Field 1 (Optional)         State       State       State       State       Contor Field 1 (Optional)         State       State       State       State       Contor Field 1 (Optional)         State       State       State       State       State         State       State       State       State       State         State       State       State       State       State         State       State       State       State       State         State       State       State       State       State         State       State       State       State       State         State       State       State       State       State         State       State       State       State       State         State       State       State       State       State         State       State       State       State       State         State       State       State       State       State         State       State       State       State       State                                                                                                    |                 | Geography                             | -Test Info            |                                    |                              | All                           | Custon                               | n Fields               |     |
| Otherse Lagrages 50/bit <ul> <li>Bescher</li> <li>Bescher</li> <li>Bes</li></ul>                                                                                                    |                 |                                       |                       | Datala                             |                              |                               |                                      |                        |     |
| Treatier     Soure Report     Export to Excel     Print Labels (Ferst Not Started)       Show Tests Not Started     Show Completed Tests     Export to Excel     Print Labels (Ferst Not Started)       Include AAPPL Score Overview with the Score Report     Include AAPPL Score Overview with the Score Report     Include AAPPL Score Overview with the Score Report       Started     Search     Search     Search       Search     Search     Search     Search       Started     Started     Not sarted     A1       Started     Started     Started     Id       Started     Spanish     Not sarted     Not ordered     A1       Started     Spanish     B     Q     Not ordered     Id       Started     Spanish     Id     Q     Not ordered     Id                                                                                                    |                 |                                       |                       |                                    |                              |                               |                                      | tom Field T (Optional) |     |
| Show Tests Not Started         Show Completed Tests         Export to Excel         Print Labels (Tests Not Started)           Include AAPPL Score Overview with the Score Report         Include AAPPL Score Overview with the Score Report         Include AAPPL Score Overview with the Score Report           East Name         testing Start Date         Language         ILS - Speaking         PM - Writing         L - Lotening           East Name         testing Start Date         Language         ILS - Speaking         PM - Writing         L - Lotening           East Not         Search         Search         Search         Search           07/08/2022         Spanish         II         Q         Not ordered         I4           07/08/2022         Spanish         II         Q         Not ordered         I5                                                                                                    |                 |                                       |                       |                                    |                              |                               |                                      |                        |     |
| Include AAPPL Score Overview with the Score Report           First Name         Last Name         Testing Start Date         Language         ILS - Speaking         PVF - Writing         L - Listeming           Exech         Search         Search         Search         Search         Search         Search           63/28/2022         Spinish         Not Searced         Not ordered         A1           63/28/2022         Spinish         B         G         Not ordered         IA           63/28/2022         Spinish         II         G         Not ordered         IA                                                                                                    |                 | Teacher                               | □ Score               | Report                             | Grade                        | Additional Informa            | tion                                 |                        |     |
| Include AAPPL Score Overview with the Score Report           First Name         Last Name         Testing Start Date         Language         ILS - Speaking         PVF - Writing         L - Listeming           Exech         Search         Search         Search         Search         Search         Search           63/28/2022         Spinish         Not Searced         Not ordered         A1           63/28/2022         Spinish         B         G         Not ordered         IA           63/28/2022         Spinish         II         G         Not ordered         IA                                                                                                    | Ľ               |                                       |                       |                                    |                              |                               |                                      |                        |     |
| Include AAPPL Score Overview with the Score Report           First Name         Last Name         Testing Start Date         Language         ILS - Speaking         PVF - Writing         L - Listeming           Exech         Search         Search         Search         Search         Search         Search           63/28/2022         Spinish         Not Searced         Not ordered         A1           63/28/2022         Spinish         B         G         Not ordered         IA           63/28/2022         Spinish         II         G         Not ordered         IA                                                                                                    |                 | (                                     |                       |                                    |                              |                               |                                      |                        | _   |
| First Name         Last Name         Toting Start Date         Language         ILS - Speaking         PV - Witking         IL - Latening           Search         Search                                                                                                    |                 | Show Tests No                         | t Started             | Show Completed Test                | s 🕻 🛛                        | Export to Excel               | Print Labels (Te                     | ests Not Started)      |     |
| First Name         Last Name         Toting Start Date         Language         ILS - Speaking         PV - Witking         IL - Latening           Search         Search                                                                                                    |                 |                                       |                       |                                    |                              |                               |                                      |                        |     |
| Search         Search         All         Search         Search         Search         Bit of an and an and and and and and and and a                                                                                                    |                 |                                       |                       | 🗆 Include A4                       | PPL Score Overvi             | ew with the Score Repor       | t                                    |                        |     |
| Search         Search         All         Search         Search         Search         Bit of an and an and and and and and and and a                                                                                                    |                 |                                       |                       | Testing Start Date                 | Language                     | U.C. Secolute                 | DW Whitee                            | II Listonian           |     |
| 03/28/2022         Spanish         Not Started         Net ordered         A1           03/28/2022         Spanish         U         Qe         Not ordered         44           03/28/2022         Spanish         U         Qe         Not ordered         14           03/28/2022         Spanish         U         Qe         Not ordered         14                                                                                                    |                 | First Name                            |                       |                                    |                              |                               |                                      | ic - cistening         |     |
| 03/28/2022         Spensh         I3         Qe         Not ordered         I4           03/28/2022         Spanish         11         Qe         Not ordered         15                                                                                                    |                 |                                       | /                     |                                    |                              |                               |                                      | Search                 |     |
| 03/28/2022 Spanish II de Not ordered IS                                                                                                    |                 |                                       | /                     | Search                             | Search                       | Search                        | Search                               |                        |     |
|                                                                                                    | /               |                                       | /                     | Search                             | Search                       | Search                        | Search                               |                        |     |
|                                                                                                    |                 |                                       | /                     | Search 03/28/2022                  | Search<br>Spanish            | Search<br>Not Started         | Search<br>Not ordered                | A1                     | 1   |
|                                                                                                    |                 |                                       | /                     | Search<br>03/28/2022<br>03/28/2022 | Search<br>Spanish<br>Spanish | Search<br>Not Started         | Search<br>Not ordered<br>Not ordered | A1                     |     |
| 03/30/2022 Spanish Al Ca Not arriered 15                                                                                                    |                 |                                       | /                     | Search<br>03/28/2022<br>03/28/2022 | Search<br>Spanish<br>Spanish | Search<br>Not Started         | Search<br>Not ordered<br>Not ordered | A1                     | 1   |
|                                                                                                    |                 |                                       | /                     | Search<br>03/28/2022<br>03/28/2022 | Search<br>Spanish<br>Spanish | Search<br>Not Started         | Search<br>Not ordered<br>Not ordered | A1                     |     |

5. Save the file to your computer. This file will have all the scores and data for each student you have ordered tests for.